# *Table of Contents*

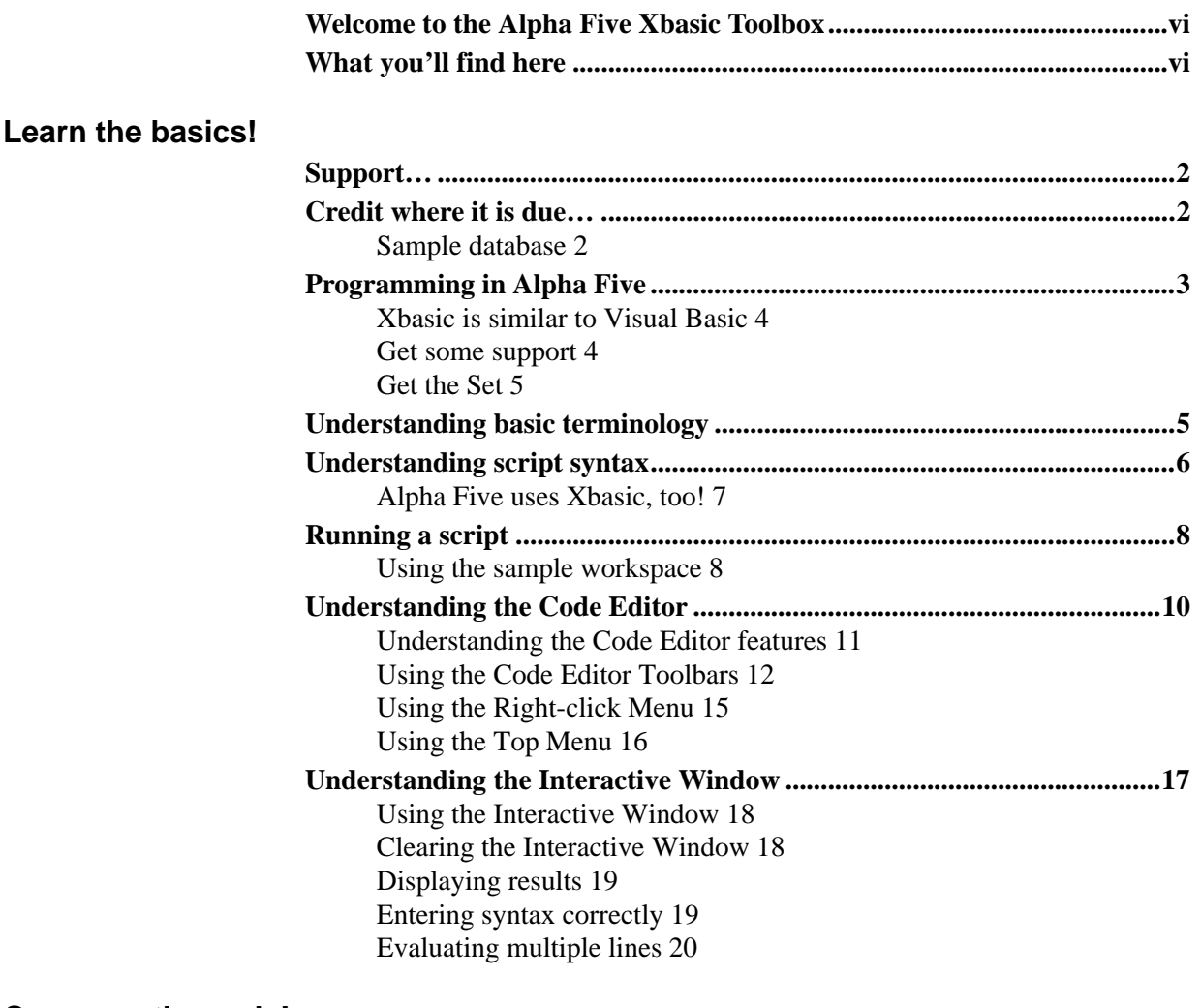

## **2 Compose the code!**

**1 Learn the basics!**

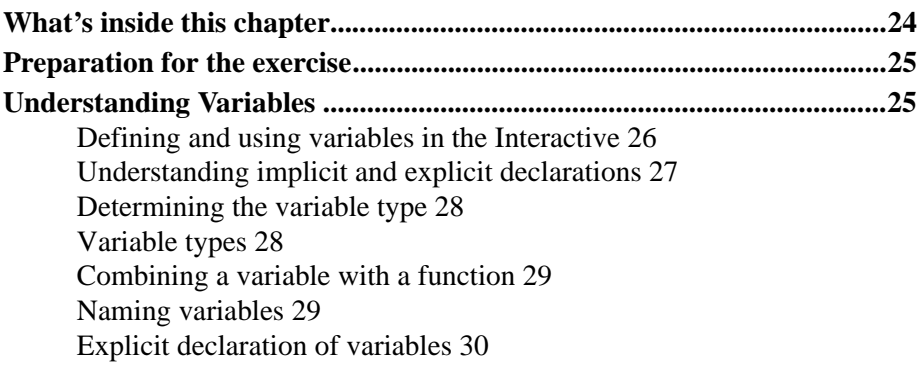

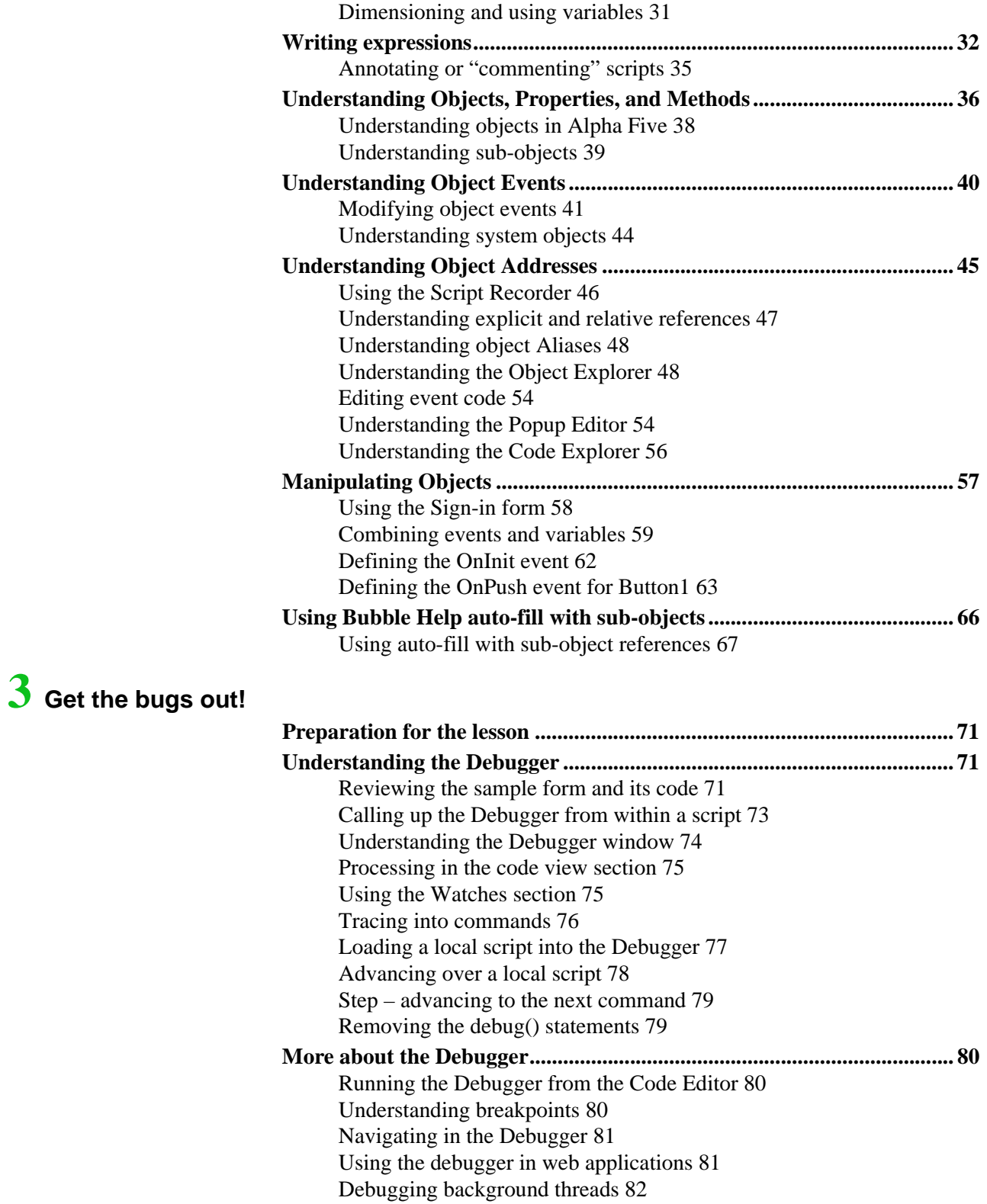

Understanding the profiler 82

## **4 Refine the script!**

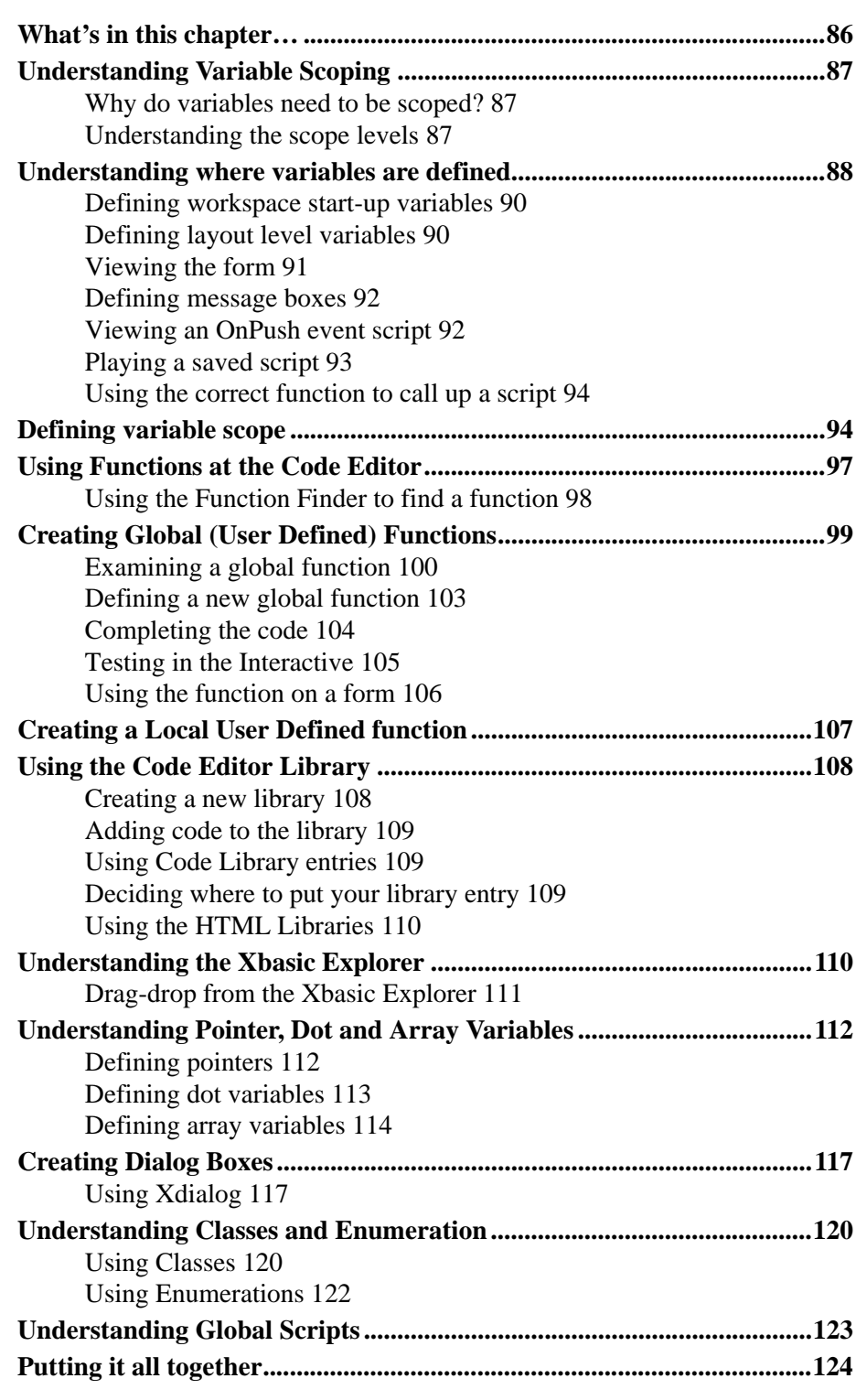

Analyzing the script 125 Using array variables 126 Opening the dialog 128

### **5 Take Action! Save Energy!**

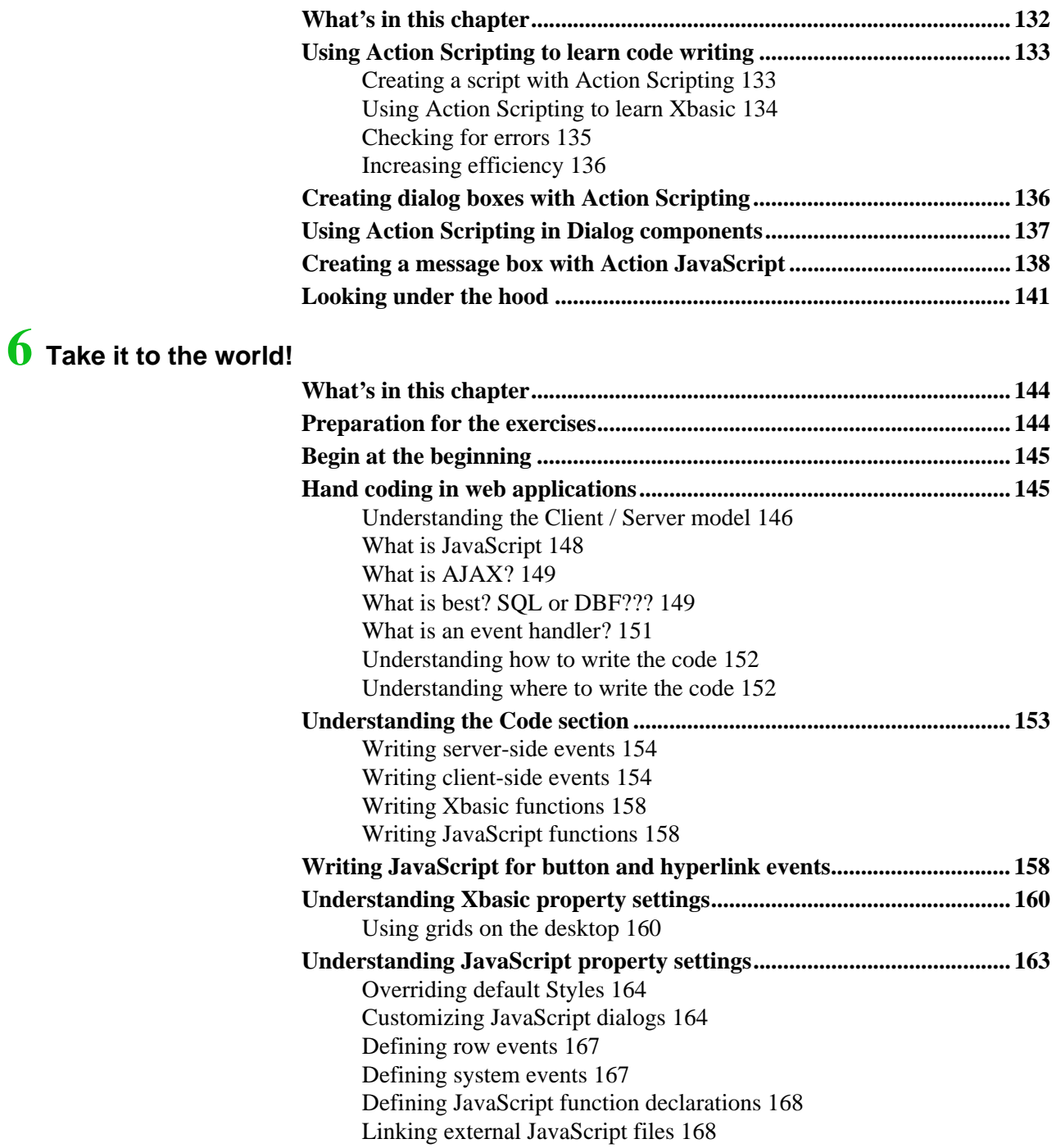

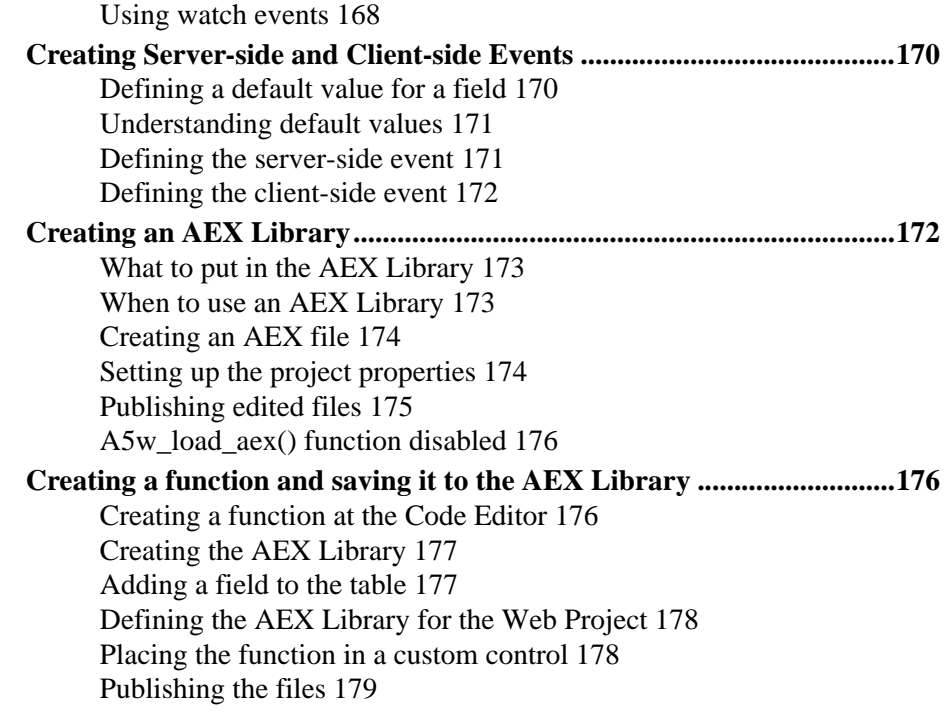

### **7 Create AJAX Callbacks!**

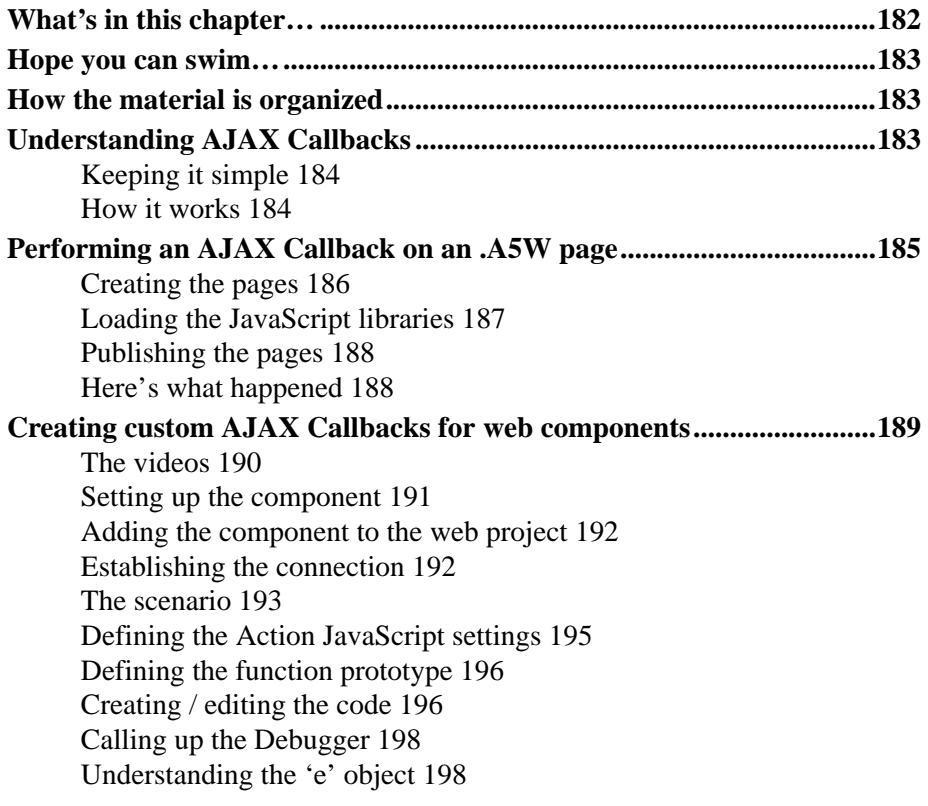

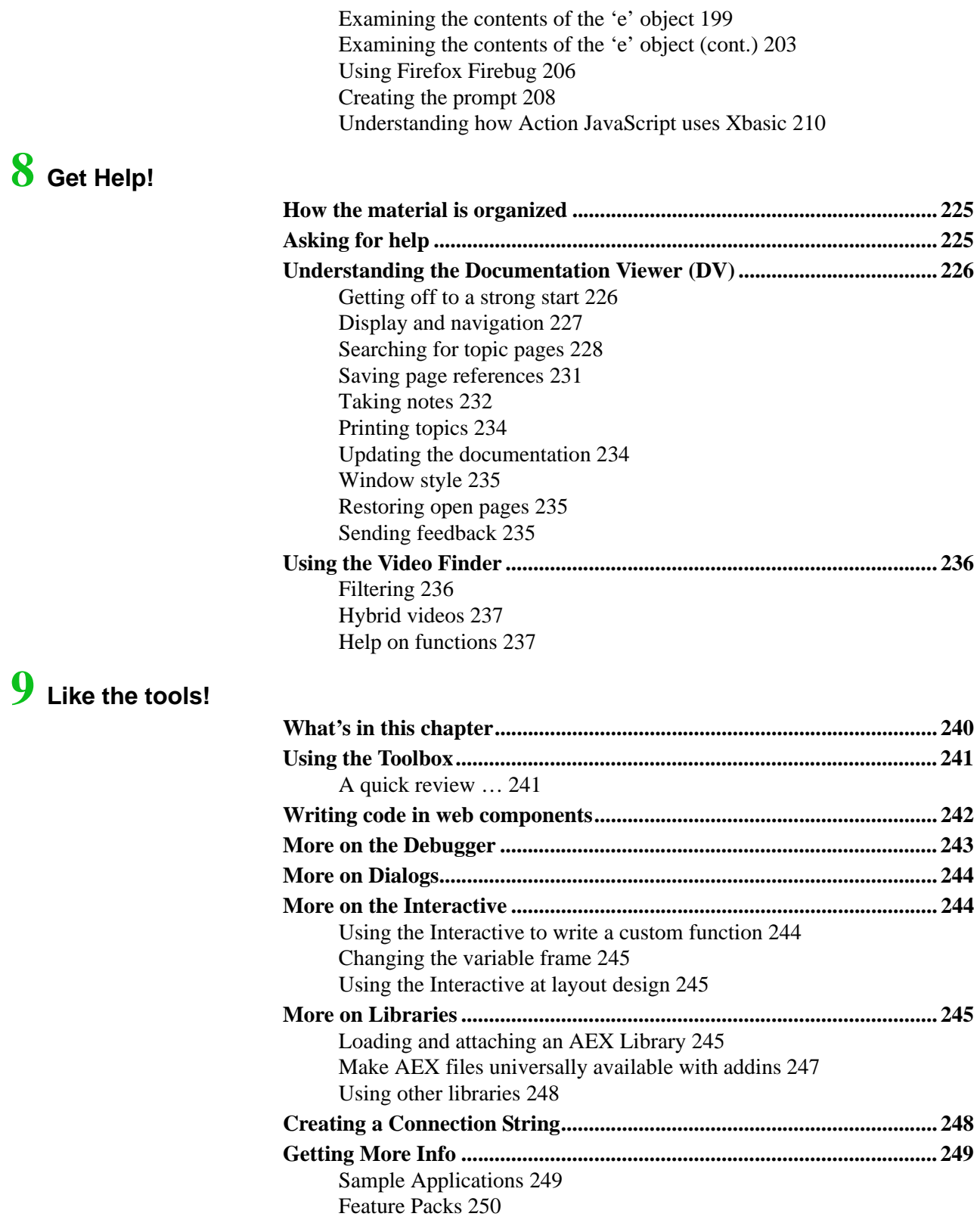

Books and Videos 251 The Message Board, Linked-In and Mentoring 253

**Index ........................................................................ 255**

**TABLE OF CONTENTS**